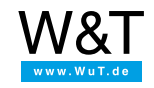

# Topic: **Use USB devices in your home office as well**

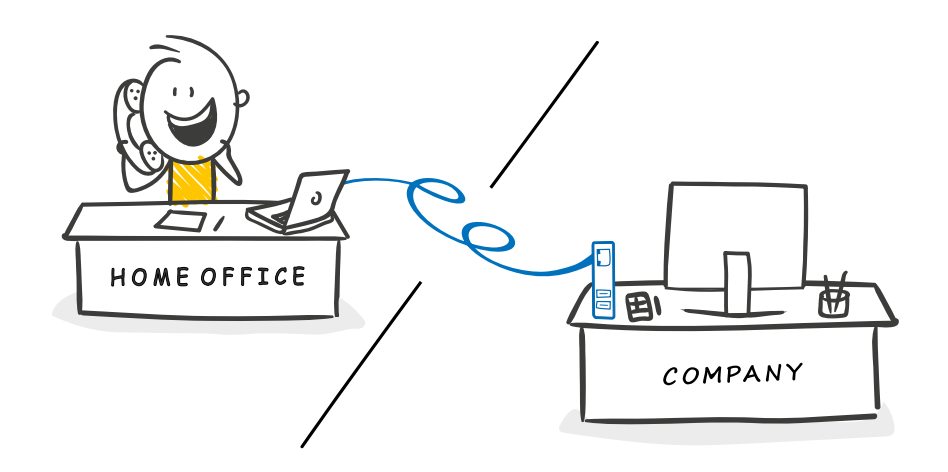

The USB servers bring USB interfaces into the company network. Using a VPN you can now have access from remote locations. This makes work from a home office possible in many cases which otherwise require actual **physical presence.**

#### **License dongles via VPN**

Are you working with EPlan, a CAD software program or some other software protected by a company license? To be able to perform these work processes from home as well, simply connect your USB dongle to the USB server in the company, reserve the corresponding resource for your exclusive access and use the software as if the dongle were connected directly to your PC.

#### **Hardware-dependent development from home**

If multiple developers require access to the debug and programming interface of a prototype or development system, you can provide the hardware debugger with a USB server in the network. If visual contact is necessary, for example in evaluating LED signals, a webcam can also be provided. TO access serial data, complete the setup with a [COM-Server](https://www.wut.de/e-58www-10-inus-000.php).

#### **Remote maintenance from a home office**

Even routine maintenance tasks can be routed to the home office using the USB server. Machines and devices which receive maintenance through a USB interface provide this interface via VPN. Actual presence can then be limited to situations where physical access to the systems is absolutely necessary.

## **Tutorial and application examples**

USB stick in the network

- Tutorial for incorporating USB devices such as a USB stick or dongle
- **Installation and setup of the** W&T software

Protected operation of USB dongles in the network

- **Integration of dongles into** the network
- Setting up a virtual USB port

Network integration of a thermal imager

- Getting around cabling problems
- Access possibilities from different locations

### **Products**

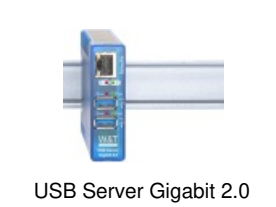

2x USB 2.0 <> [10/100/1000BT](https://www.wut.de/e-53663-ww-daus-000.php)

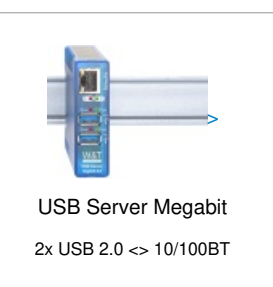

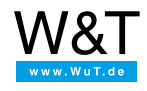

## We are available to you in person:

Wiesemann & Theis GmbH Porschestr. 12 42279 Wuppertal Phone: +49 [202/2680-110](tel:+492022680110) (Mon.-Fri. 8 a.m. to 5 p.m.) Fax: +49 202/2680-265 [info@wut.de](mailto:info@wut.de)

© Wiesemann & Theis GmbH, subject to mistakes and changes: Since we can make mistakes, none of our statements should be applied without verification. Please let us know of any errors or misunderstandings you find so that we can become aware of and eliminate them.

Data [Privacy](https://www.wut.de/e-wwwww-ds-rdus-000.php)